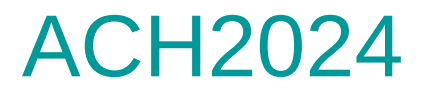

### Aula 23 – Hashing em Disco (parte 2) e Hashing Dinâmico Extensível

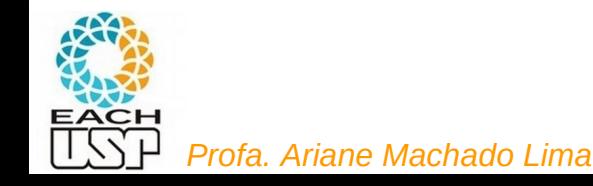

### Aulas passadas

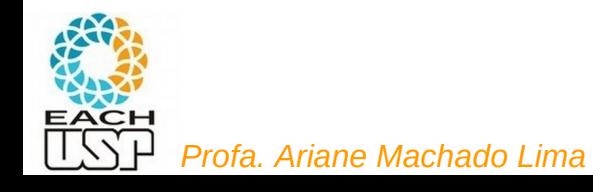

### Tratamento de colisões

**Estratégias:** 

#### **A) Hashing estático (tamanho da tabela é constante)**

- 1) Encadeamento ou endereçamento fechado colisões vão para uma lista ligada
	- 1.1) Encadeamento exterior (fora da tabela)
	- 1.2) Encadeamento interior (dentro da tabela)
- 2) Endereçamento aberto (chaves dentro da tabela, sem ponteiros)
	- 2.1) Tentativa/Sondagem linear
	- 2.2) Tentativa/Sondagem quadrática
	- 2.3) Dispersão dupla / Hash duplo
- B) Hashing dinâmico (tabela pode expandir/encolher)
	- 3) Hashing extensível (estrutura de dados adicional)

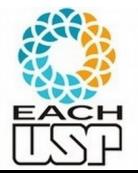

4) Hashing linear

### Hashing Interno x Externo

- Hashing interno:
	- Hashing em memória principal
	- Cada slot da tabela de hash é um registro
	- Colisões em lista ligada (endereçamento fechado = hashing aberto) ou em outro slot (endereçamento aberto = hashing fechado)
- Hashing externo:
	- hashing em memória secundária (armazenamento e recuperação em disco)
	- Cada slot da tabela de hash é um bucket (um bloco ou cluster de blocos em disco)
	- Colisões vão preenchendo o bucket
	- Tabela de hash fica no cabeçalho do arquivo

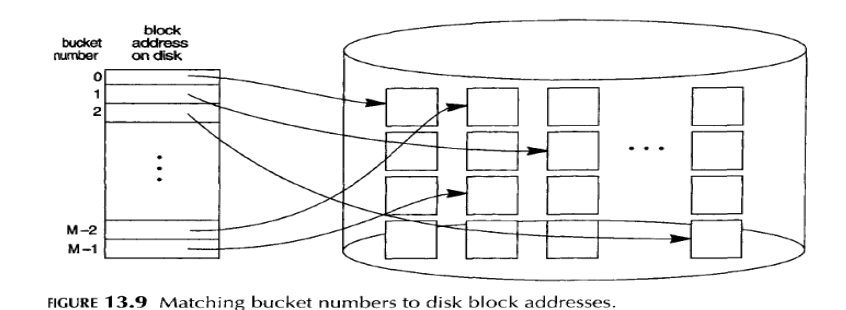

### Tipos de organização de arquivos

- **•** Sequencial
- Lista ligada (com ou sem tabela de alocação)
- Indexada
	- Um nível de índices ou índices multiníveis
- Árvores B, B+ ou B\*
- Hashing

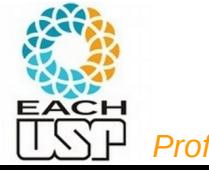

### Colisões

Se h(x) = h(y) = i  $\rightarrow$  x e y vão para o bucket i

(h = função de hash)

- E se o bucket i estiver lotado?
- 1) Encadeamento (endereçamento fechado) Buckets de overflow !
	- Opção 1: compartilhados
	- Opção 2: exclusivos por endereço-base
- 2) Endereçamento aberto vai para outro bucket
	- Ex: Sondagem linear

1) Hashing aberto

X

2) Hashing fechado

(conceitos invertidos no livro do Silberchatz)

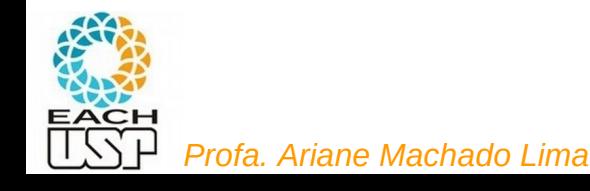

- Buckets de overflow possuem uma lista ligada de REGISTROS que transbordaram de seus buckets
- Final de buckets principais (não overflow) lotados: ponteiro para o próximo REGISTRO em um bucket de overflow
- Há uma lista livre: lista ligada de registros desocupados nos buckets de overflow – início da lista livre pode ficar no cabeçalho do arquivo \*

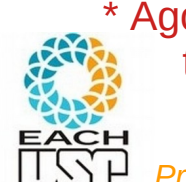

Agora fica claro porque registros de tamanho fixo é mais utilizado...

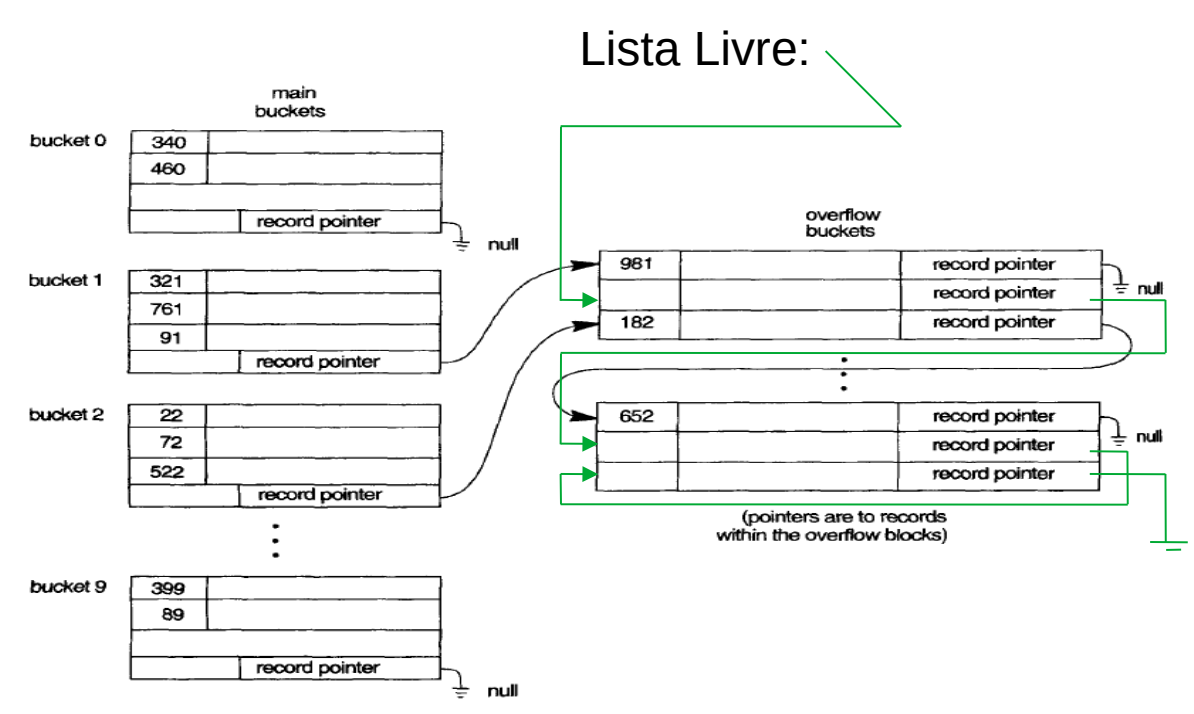

FIGURE 13.10 Handling overflow for buckets by chaining.

(ELMARIS, NAVATHE, 2004)

 **Busca**: procura no bucket principal (endereço-base dado pela função de hash), se não encontrar segue a lista ligada de registros

Complexidade: ?

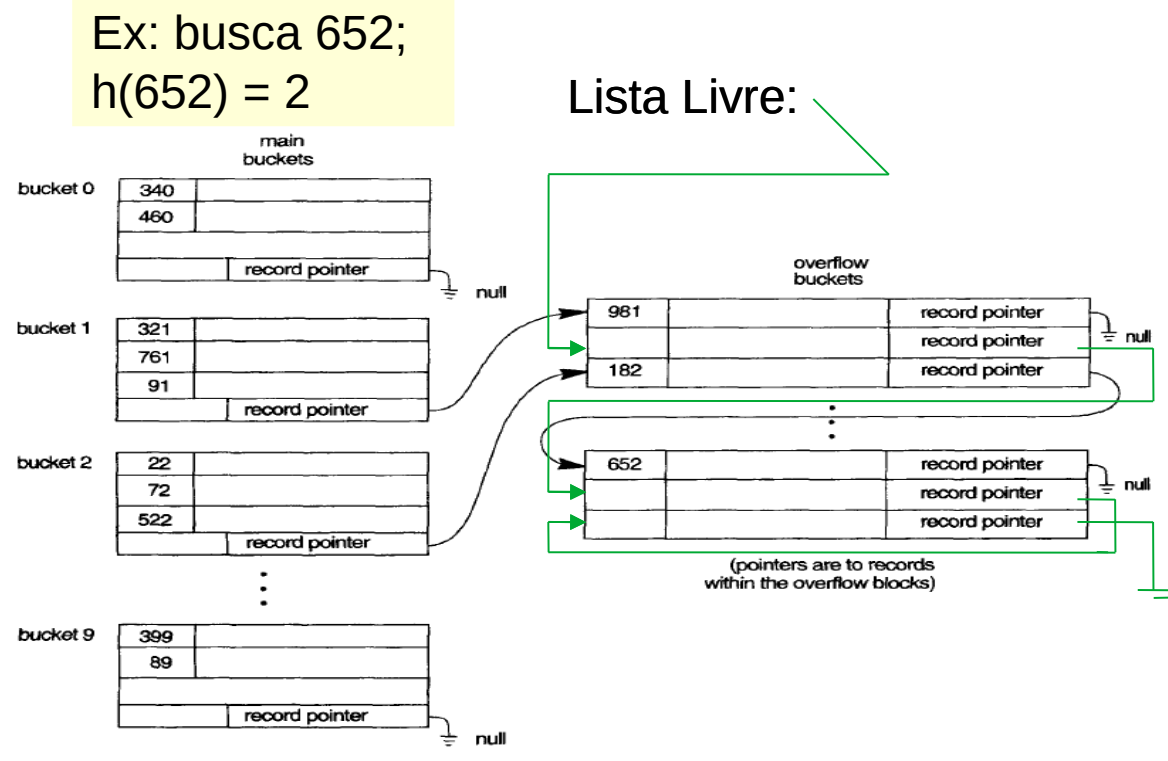

**FIGURE 13.10** Handling overflow for buckets by chaining.

(ELMARIS, NAVATHE, 2004)

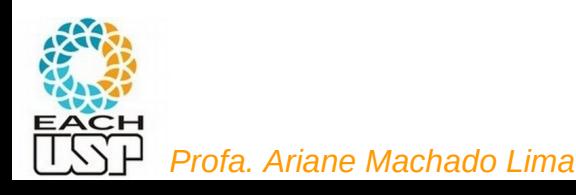

 **Busca**: procura no bucket principal (endereço-base dado pela função de hash), se não encontrar segue a lista ligada de registros

Complexidade: O(r)

- r = número de registros que deveriam estar em um mesmo bucket principal mas que estão em buckets de overflow
- 1 seek para acessar o bloco principal, e no pior dos casos 1 seek para registro que esteja em blocos de overflow (quando cada registro está em um bloco de overflow diferente do anterior)

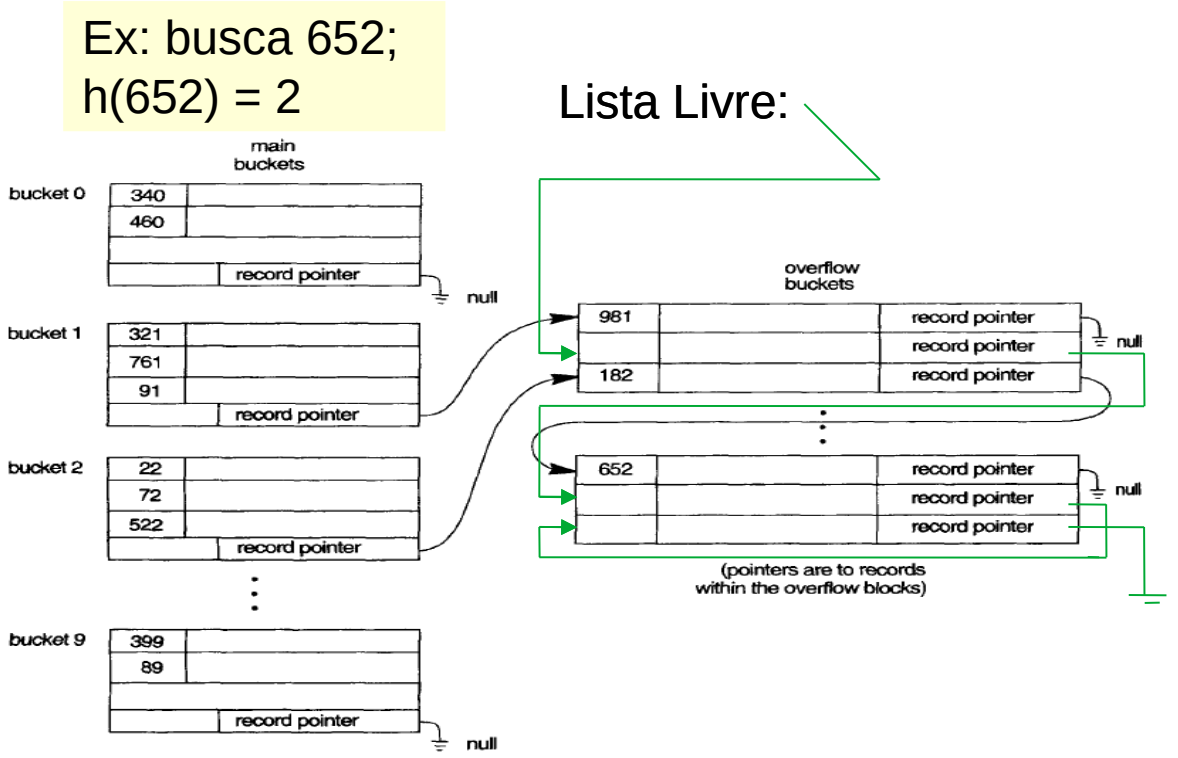

FIGURE 13.10 Handling overflow for buckets by chaining.

(ELMARIS, NAVATHE, 2004)

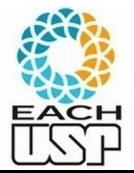

 **Inserção**: se não houver espaço no bucket principal, "remove" um espaço da lista livre e insere no início da lista ligada de registros (nos buckets de overflow)

**Complexidade: ?** 

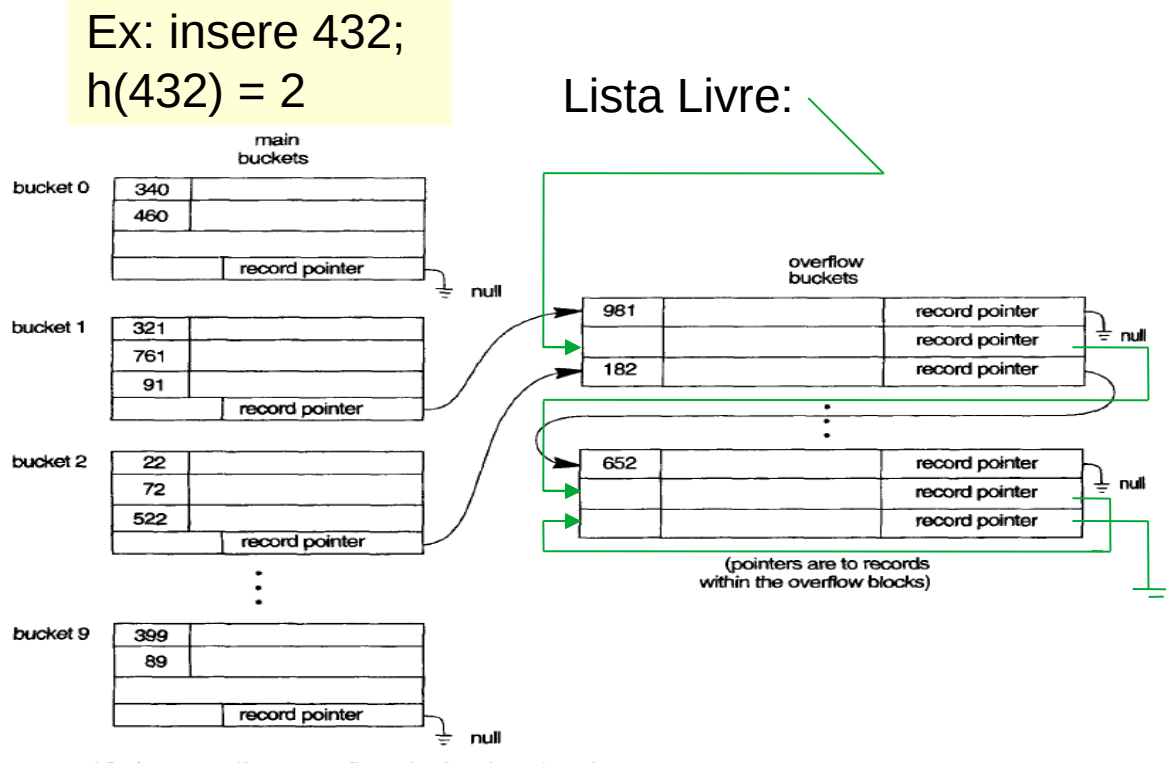

FIGURE 13.10 Handling overflow for buckets by chaining.

(ELMARIS, NAVATHE, 2004)

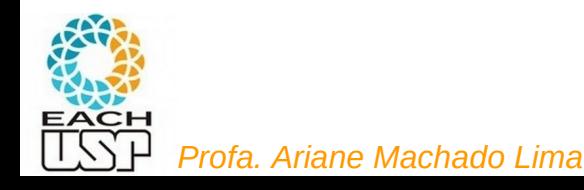

 **Inserção**: se não houver espaço no bucket principal, "remove" um espaço da lista livre e insere no início da lista ligada de registros (nos buckets de overflow)

**Complexidade: ?** 

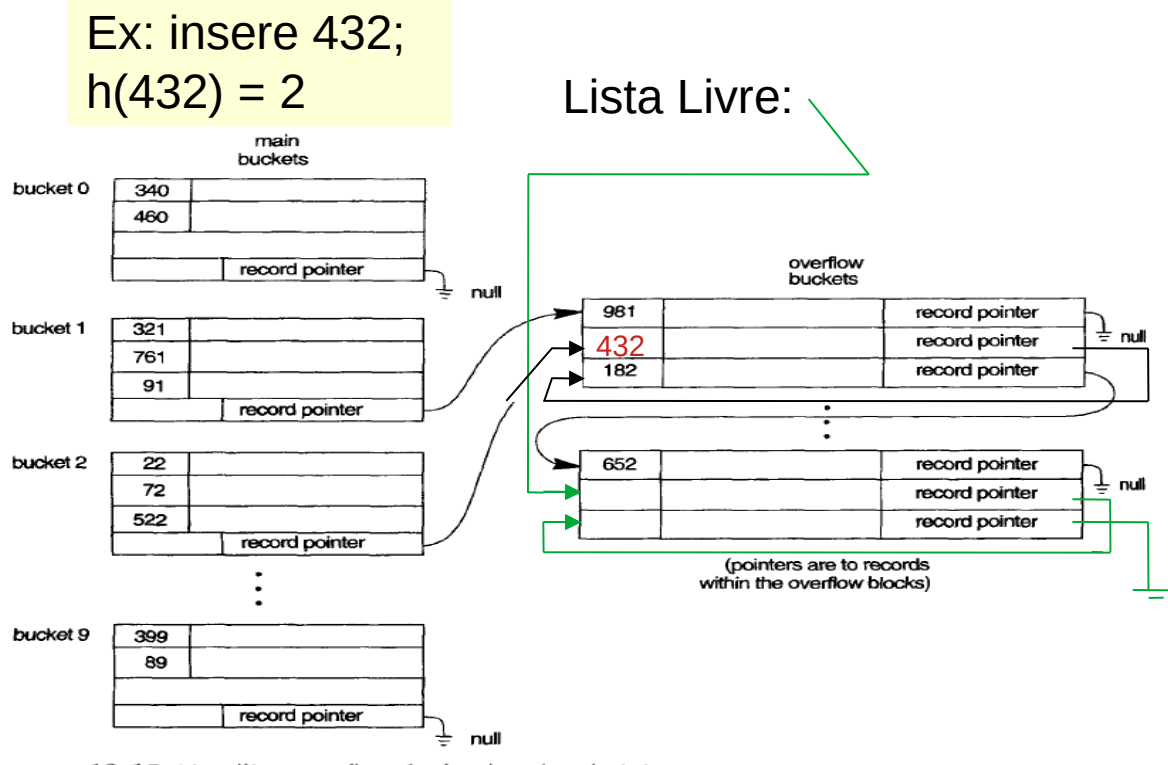

**FIGURE 13.10** Handling overflow for buckets by chaining.

(ELMARIS, NAVATHE, 2004)

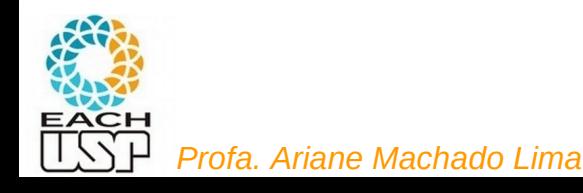

 **Inserção**: se não houver espaço no bucket principal, "remove" um espaço da lista livre e insere no início da lista ligada de registros (nos buckets de overflow)

**Complexidade:** O(1)

1 seek para ver se tem espaço no bucket principal

1 seek para acessar bloco contendo o primeiro registro da lista livre

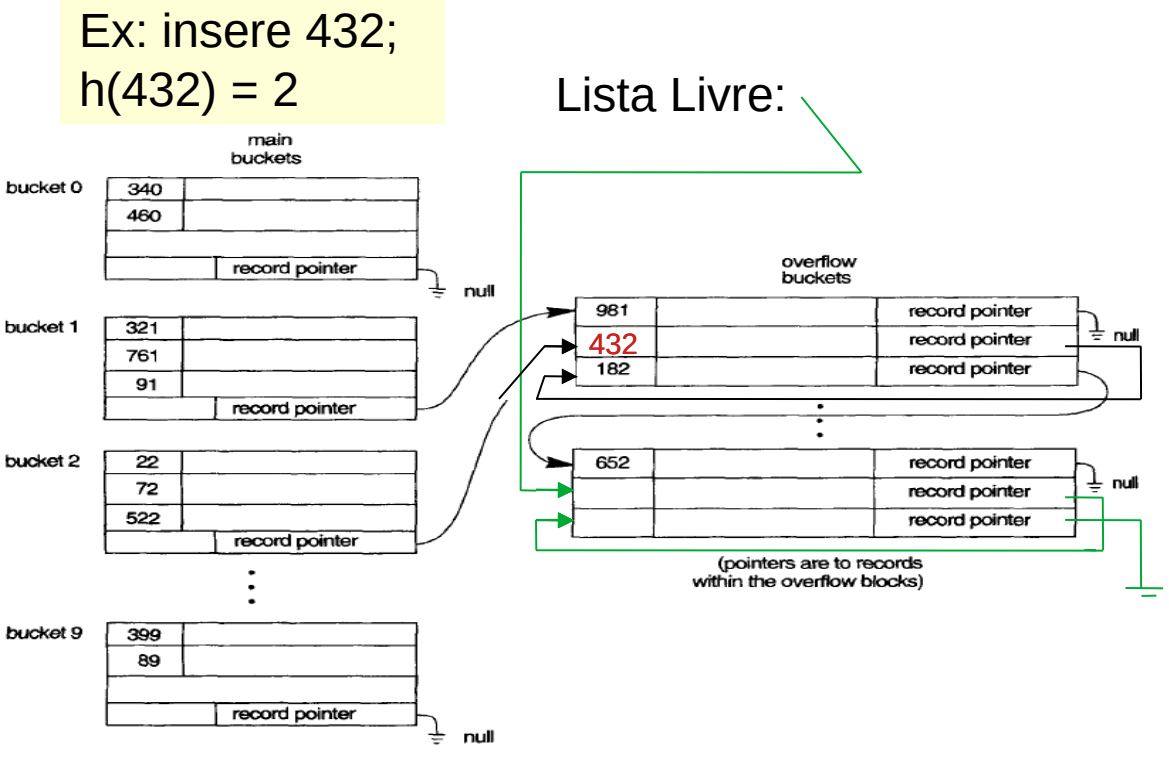

FIGURE 13.10 Handling overflow for buckets by chaining.

(ELMARIS, NAVATHE, 2004)

### **Remoção:**

- Se em bucket de overflow. adiciona o registro à lista livre
- se em bucket principal, traz algum registro de um bucket de overflow, se houver (o primeiro por ex)

Complexidade: ?

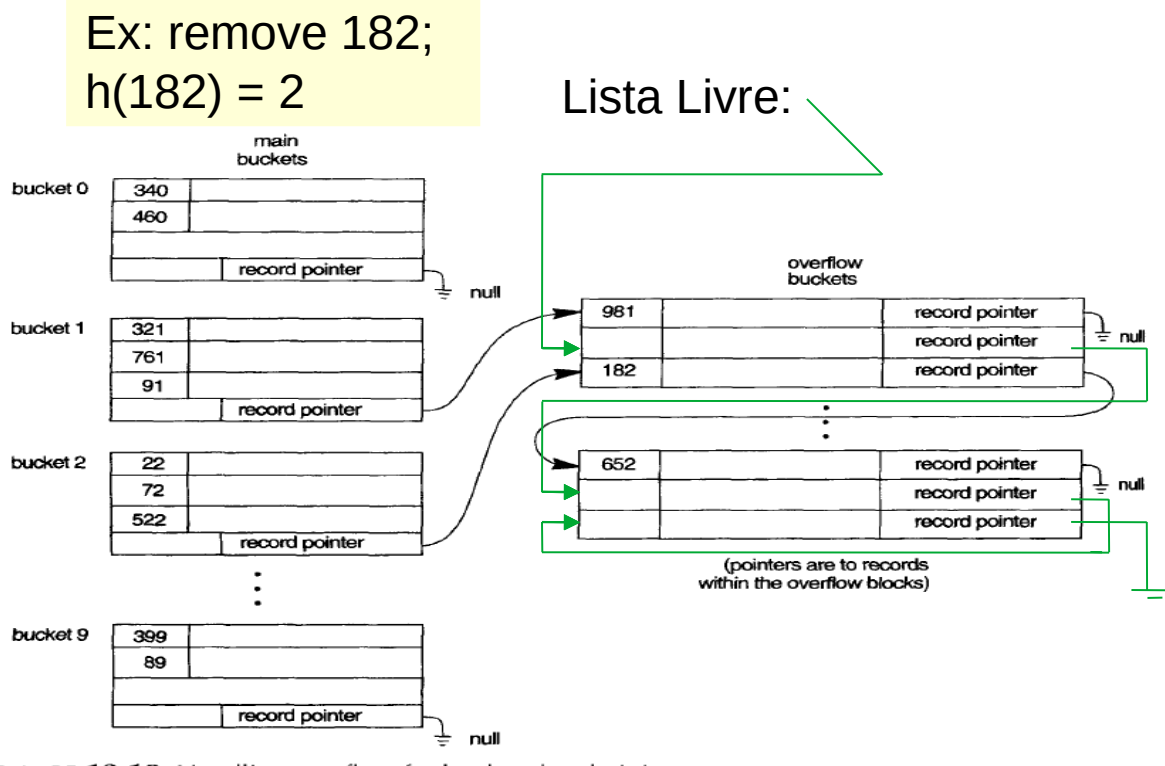

**FIGURE 13.10** Handling overflow for buckets by chaining.

(ELMARIS, NAVATHE, 2004)

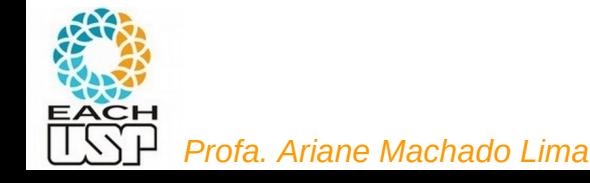

### **Remoção:**

- Se em bucket de overflow. adiciona o registro à lista livre
- se em bucket principal, traz algum registro de um bucket de overflow, se houver (o primeiro por ex)

Complexidade:

Envolve uma busca

No bucket de overflow:

nenhum seek adicional se considerar que fez seek na busca

(e que também guardou o bloco do registro anterior)

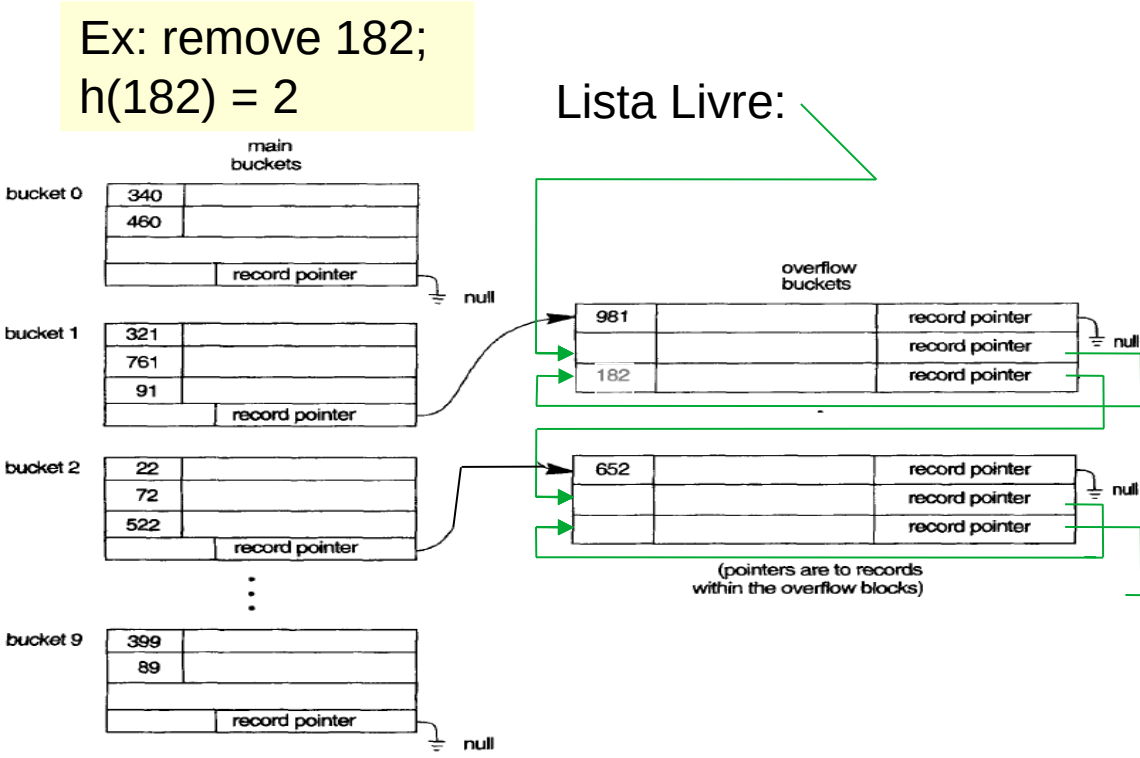

FIGURE 13.10 Handling overflow for buckets by chaining.

(ELMARIS, NAVATHE, 2004)

### **Remoção:**

- Se em bucket de overflow. adiciona o registro à lista livre
- se em bucket principal, traz algum registro de um bucket de overflow, se houver (o primeiro por ex)

Complexidade: ?

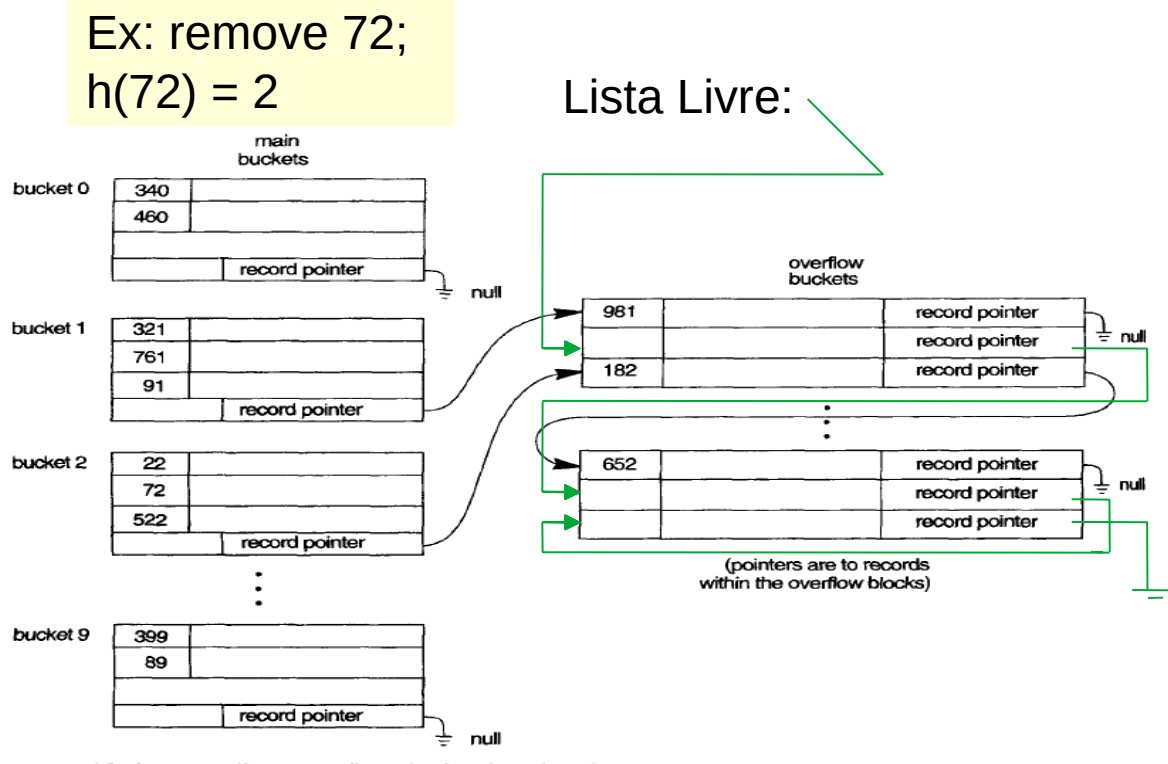

**FIGURE 13.10** Handling overflow for buckets by chaining.

(ELMARIS, NAVATHE, 2004)

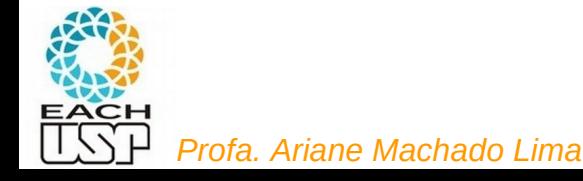

### **Remoção:**

- Se em bucket de overflow. adiciona o registro à lista livre
- se em bucket principal, traz algum registro de um bucket de overflow, se houver (o primeiro por ex)

Complexidade: O(1) neste caso 1 seek apenas realizado na busca (para achar o bucket principal) Mais 1 seek para trazer o primeiro registro em bucket de overflow (se houver)

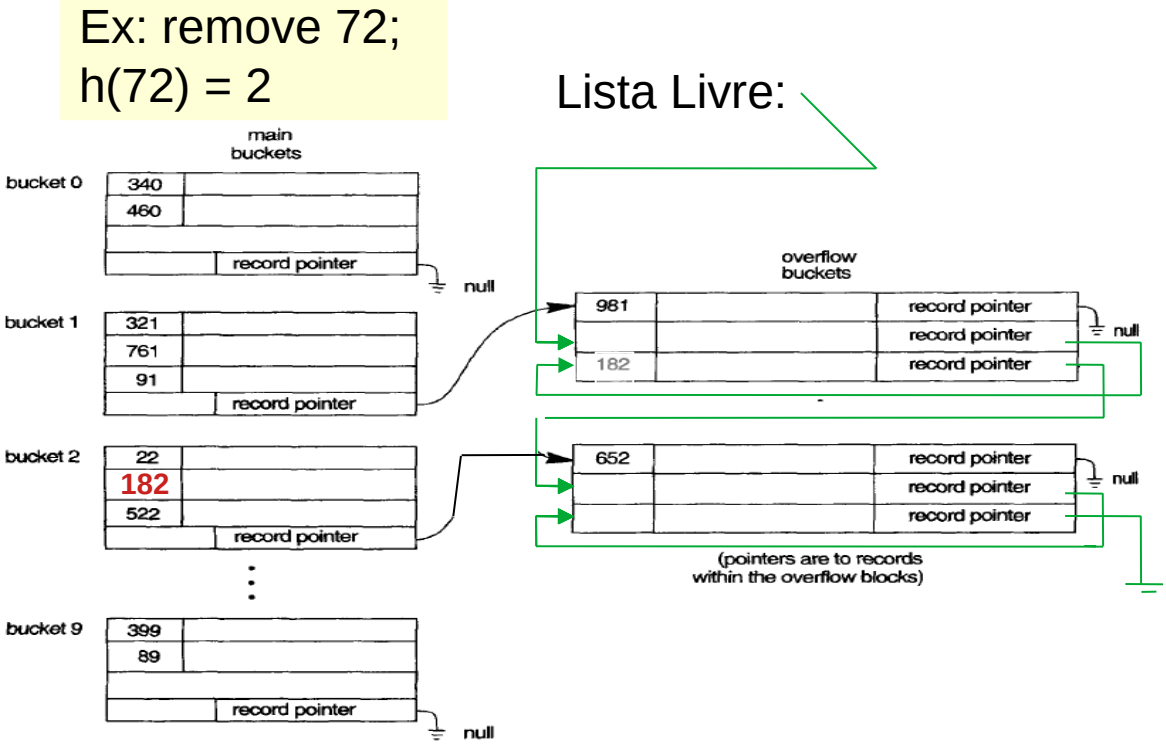

FIGURE 13.10 Handling overflow for buckets by chaining.

(ELMARIS, NAVATHE, 2004)

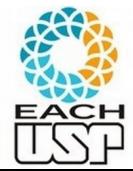

### AULA DE HOJE:

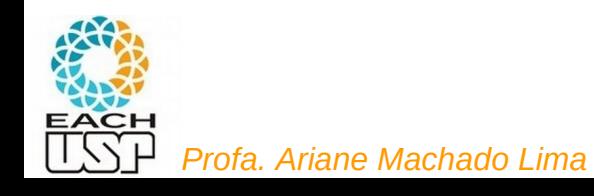

### Colisões

Se h(x) = h(y) = i  $\rightarrow$  x e y vão para o bucket i

(h = função de hash)

- E se o bucket i estiver lotado?
- 1) Encadeamento (endereçamento fechado) Buckets de overflow !
	- Opção 1: compartilhados
	- Opção 2: exclusivos por endereço-base
- 2) Endereçamento aberto vai para outro bucket
	- Ex: Sondagem linear

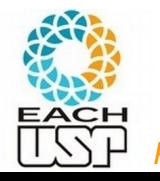

# 1.2) Buckets de overflow exclusivos

- Lista ligada de buckets de overflow para cada endereço base
- Final de buckets (principais e de overflow) lotados: ponteiro para o próximo bucket de overflow

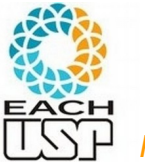

*Profa. Ariane Machado Lima*

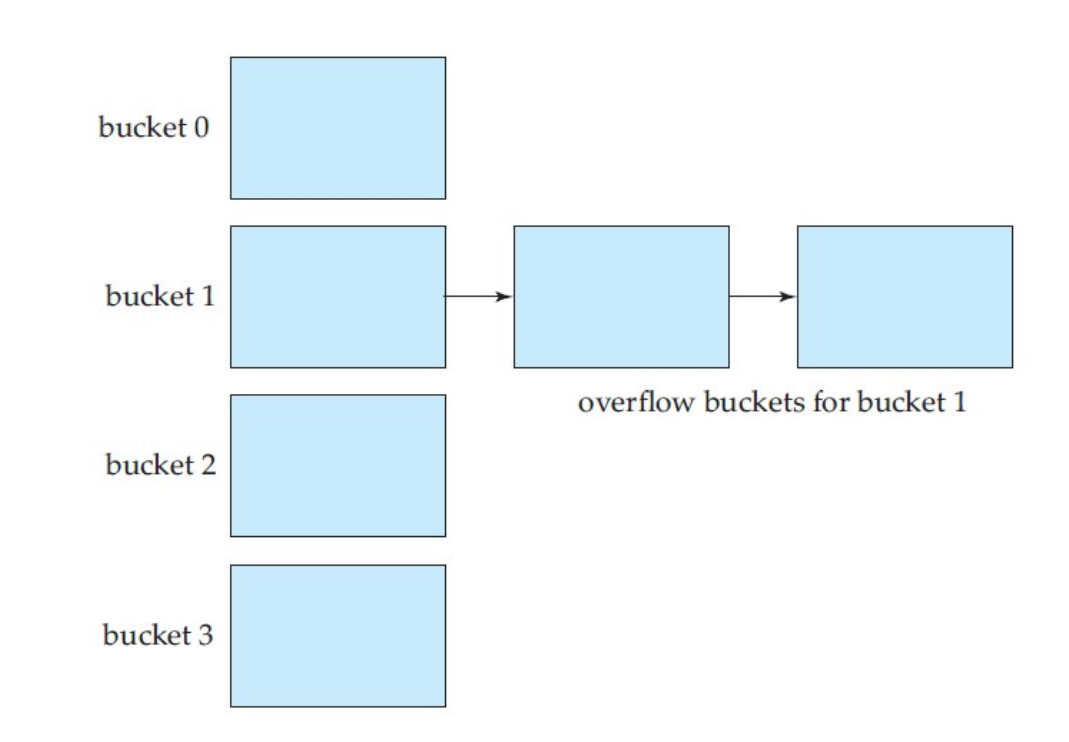

(SILBERSCHATZ, 2011)

### 1.2) Buckets de overflow exclusivos

**Busca**: procura no bucket principal (endereço base dado pela função de hash), se não encontrar segue a lista ligada de buckets

**Inserção**: insere no final do bucket principal ou no último bucket de overflow

#### **Remoção:**

- Remove e move para esse lugar o último registro (do principal ou do último bucket de overflow se houver)

- Ou usa bit de validade e reorganiza depois (cada acesso a um bucket é um seek…) → precisa adaptar busca e inserção

**Em geral:** Note que essa estratégia é mais simples que a opção 1.1 (buckets de overflow compartilhados)

mas desperdiça mais espaço…

mas em média faz menos seeks do que percorrer lista ligada de registros espalhados por vários buckets de overflow...

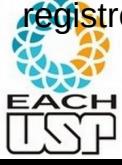

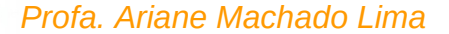

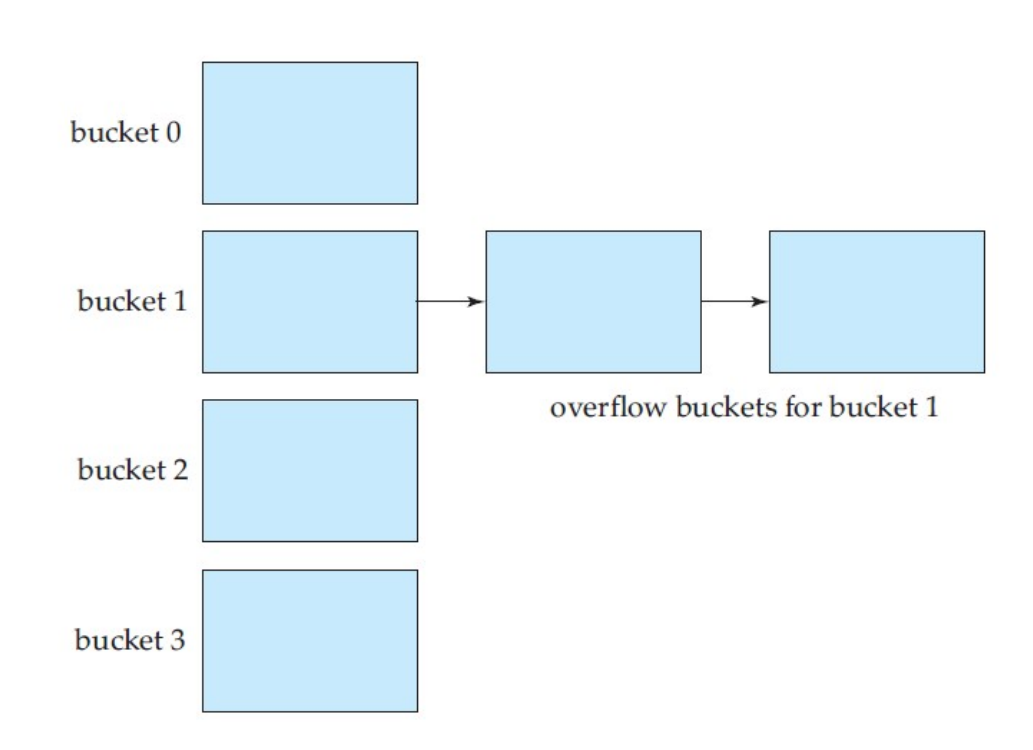

#### (SILBERSCHATZ, 2011)

# 2) Endereçamento aberto

- Busca: segue sequência de sondagens pelos buckets da tabela (e procura registro dentro de cada bucket)
- Inserção:
	- no primeiro bucket disponível identificado por endereçamento aberto
- Remoção:
	- Enquanto o bucket não ficar vazio tudo bem. Se ficar, precisa ter os mesmos cuidados (inclusive para busca e inserção, com bit de validade) que mencionados em endereçamento aberto para memória principal

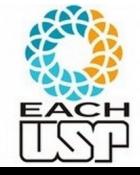

### Overflow, ops...

- Overflows aumentam o tempo de busca
- O ideal é ter um M (nr de slots/buckets) que não acarrete em overflow, sem muita perda de espaço
	- $M = N/r (1+d)$

N: nr de registros do arquivo

r: número de registros que cabem em um bucket

d = fator de *fudge* – tipicamente ao redor 0,2 (fudge = falsificação)

aproximadamente 20% do espaço dos *buckets* será perdido

- Hashing estático: esse M é fixo!
	- Mas o que fazer quando o arquivo aumenta ou diminui de tamanho? Teremos overflows ou perda de espaço…

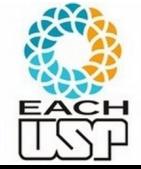

O ideal seria se M fosse dinâmico, alterando-se com o tamanho do arquivo

# Hashing Dinâmico

- Para tratamento de dinamismo nos tamanhos de arquivos
- Hashing Extensível
	- Manutenção de uma estrutura adicional
- **•** Hashing Linear
	- Não usa nenhuma estrutura adicional

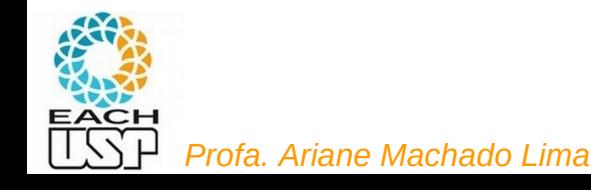

### Overflow, ops...

- Overflows aumentam o tempo de busca
- O ideal é ter um M (nr de slots) que não acarrete em overflow, sem muita perda de espaço
- Hashing estático: esse M é fixo!
	- Mas o que fazer quando o arquivo aumenta ou diminui de tamanho
		- Se manter o mesmo hash (M, função, etc) teremos overflows ou perda de espaço…
		- Se for reorganizar depois gasta muito tempo
	- O ideal seria se M fosse dinâmico, alterando-se com o tamanho do arquivo

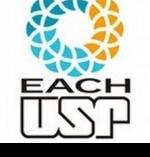

### Tratamento de colisões

**Estratégias:** 

#### **A) Hashing estático (tamanho da tabela é constante)**

- 1) Encadeamento ou endereçamento fechado colisões vão para uma lista ligada
	- 1.1) Encadeamento exterior (fora da tabela)
	- 1.2) Encadeamento interior (dentro da tabela)
- 2) Endereçamento aberto (chaves dentro da tabela, sem ponteiros)
	- 2.1) Tentativa/Sondagem linear
	- 2.2) Tentativa/Sondagem quadrática
	- 2.3) Dispersão dupla / Hash duplo
- B) Hashing dinâmico (tabela pode expandir/encolher)
	- 3) Hashing extensível (estrutura de dados adicional)

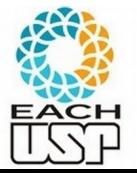

4) Hashing linear

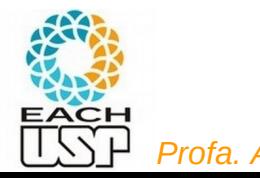

 Pode-se usar uma função de hash mais uniforme, que mapeie as chaves para um intervalo grande (tipicamente inteiro de 32 bits), pois não será criada inicialmente uma tabela desse tamanho...

**Diretório**: array de 2<sup>i</sup> enderecos de buckets

- i : **profundidade global** do diretório
- Cada posição refere-se aos i bits mais significativos de um valor de hash h(k)  $\rightarrow$  todos os registros cujas chaves k possuem valores de hash h(k) com os mesmos i primeiros bits são mapeados para a mesma entrada no diretório
- Cada entrada tem um endereço de bucket que contém tais registros
- A vantagem é que diferentes entradas podem apontar para o mesmo bucket ou não
	- Registros com os mesmos i' primeiros bits, i' < i poderiam caber em um mesmo bucket

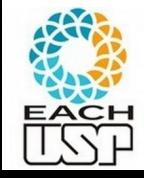

O valor i' depende de cada bucket b  $(i<sub>b</sub>)$ , e deve ser armazenado com eles: i<sub>b</sub> – **profundidade local** 

#### *Profa. Ariane Machado Lima*

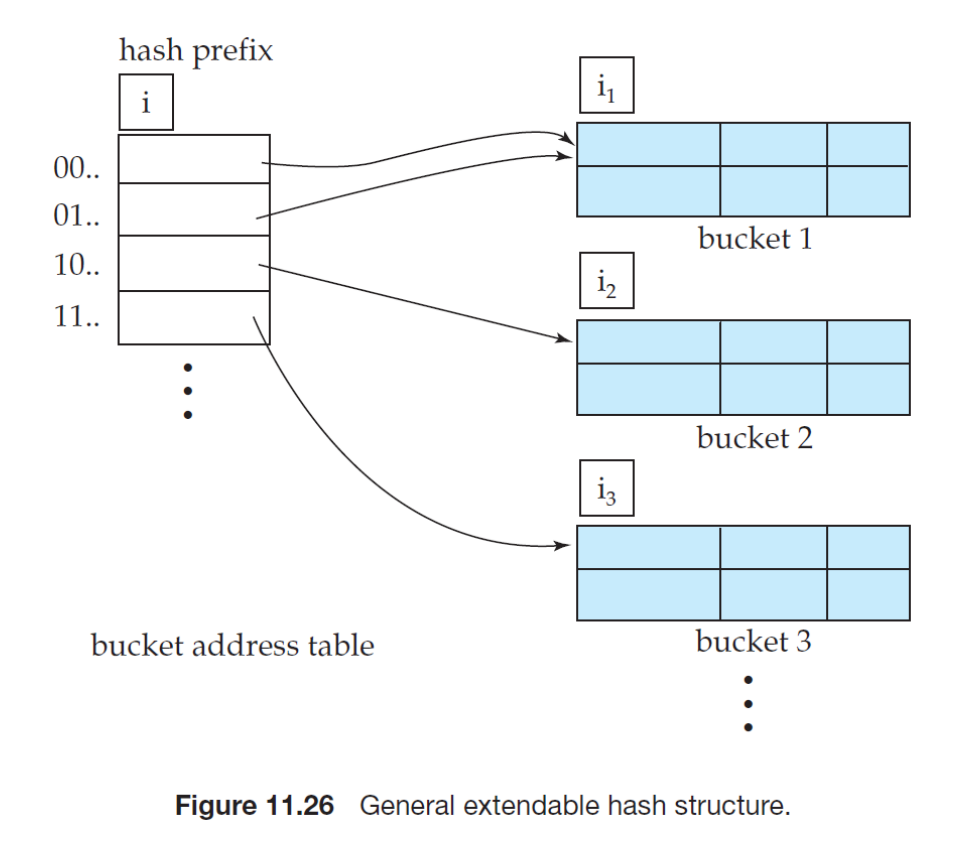

(SILBERSCHATZ, 2011)

 Pode-se usar uma função de hash mais uniforme, que mapeie as chaves para um intervalo grande (tipicamente inteiro de 32 bits), pois não será criada inicialmente uma tabela desse tamanho...

**Diretório**: array de 2<sup>i</sup> enderecos de buckets

- i : **profundidade global** do diretório
- Cada posição refere-se aos i bits mais significativos de um valor de hash h(k)  $\rightarrow$  todos os registros cujas chaves k possuem valores de hash h(k) com os mesmos i primeiros bits são mapeados para a mesma entrada no diretório
- Cada entrada tem um endereço de bucket que contém tais registros
- A vantagem é que diferentes entradas podem apontar para o mesmo bucket ou não
	- Registros com os mesmos i' primeiros bits, i' < i poderiam caber em um mesmo bucket
	- O valor i' depende de cada bucket b  $(i<sub>b</sub>)$ , e deve ser armazenado com eles: i<sub>b</sub> – **profundidade local**

#### *Profa. Ariane Machado Lima*

#### 2<sup>(i-ib)</sup> entradas apontam para o bucket b

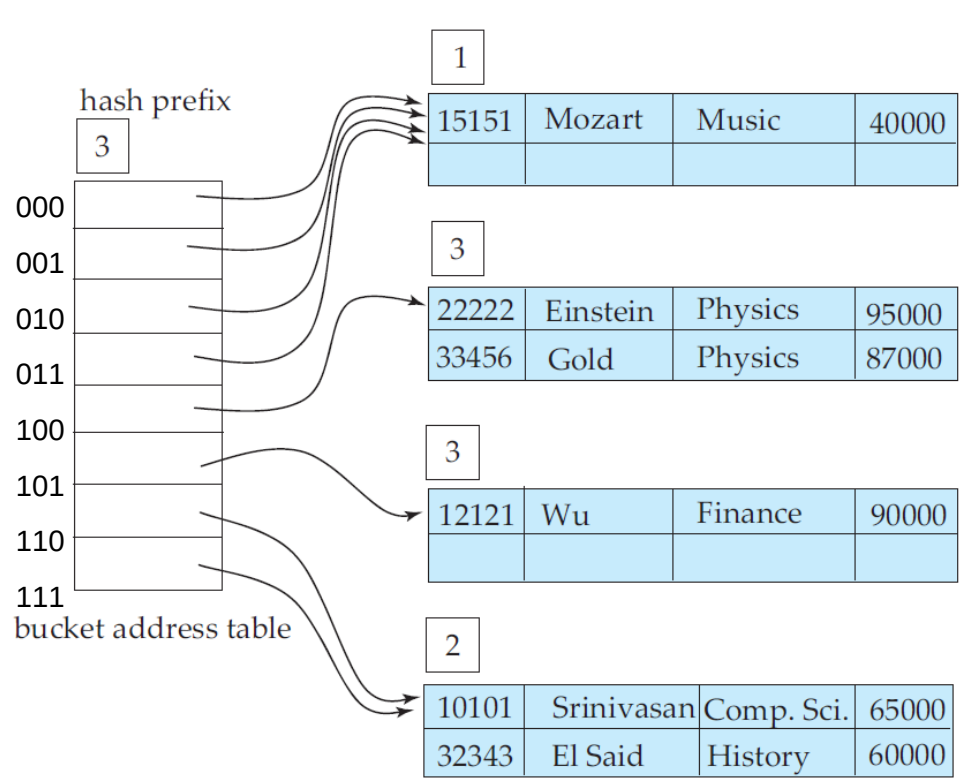

(SILBERSCHATZ, 2011)

- Por que "extensível"?
	- $\bullet$  Além de i<sub>b</sub> poder aumentar até i, ou diminuir até 1, i também pode crescer
	- O valor i pode subir uma unidade por vez → dobra o tamanho do diretório
		- **Ouando?**
	- O valor i pode decrescer uma unidade por vez  $\rightarrow$  corta pela metade o tamanho do diretório
		- Quando?

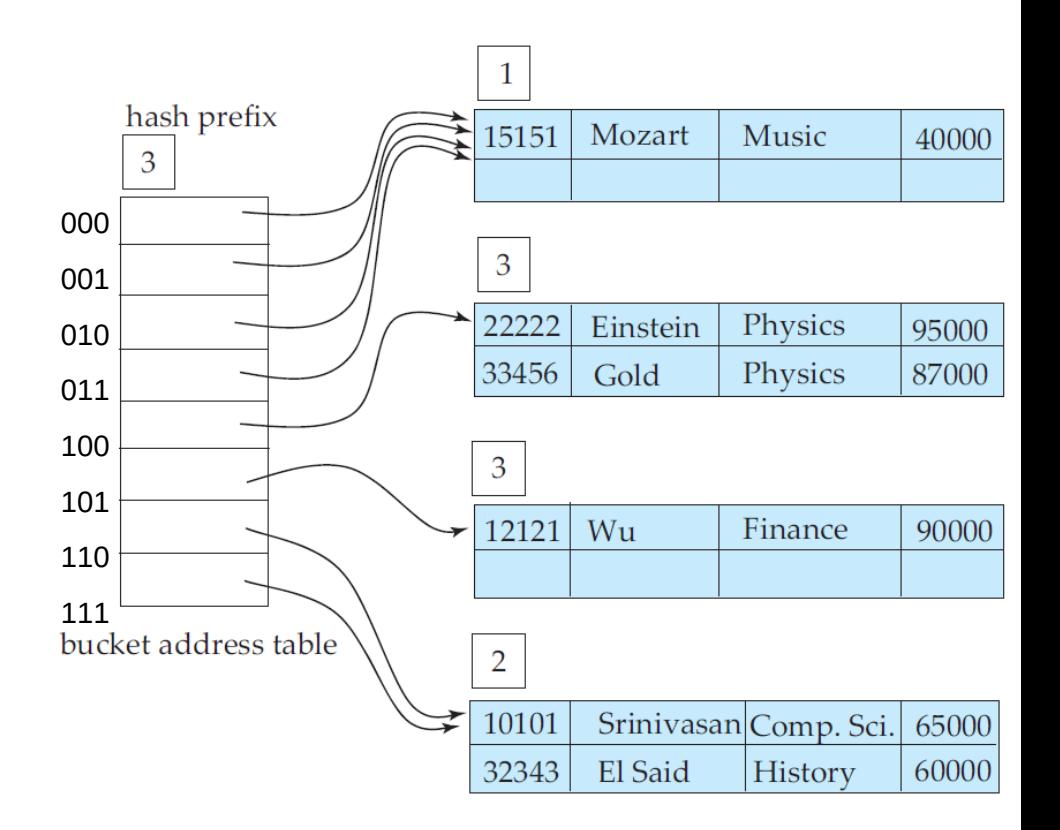

(SILBERSCHATZ, 2011)

- Por que "extensível"?
	- $\bullet$  Além de i<sub>b</sub> poder aumentar até i, ou diminuir até 1, i também pode crescer
	- O valor i pode subir uma unidade por vez  $\rightarrow$  dobra o tamanho do diretório
		- Quando há overflow de um bucket b com  $i<sub>b</sub> = i$
	- O valor i pode decrescer uma unidade por vez  $\rightarrow$  corta pela metade o tamanho do diretório

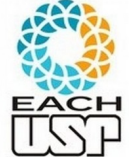

*Profa. Ariane Machado Lima*

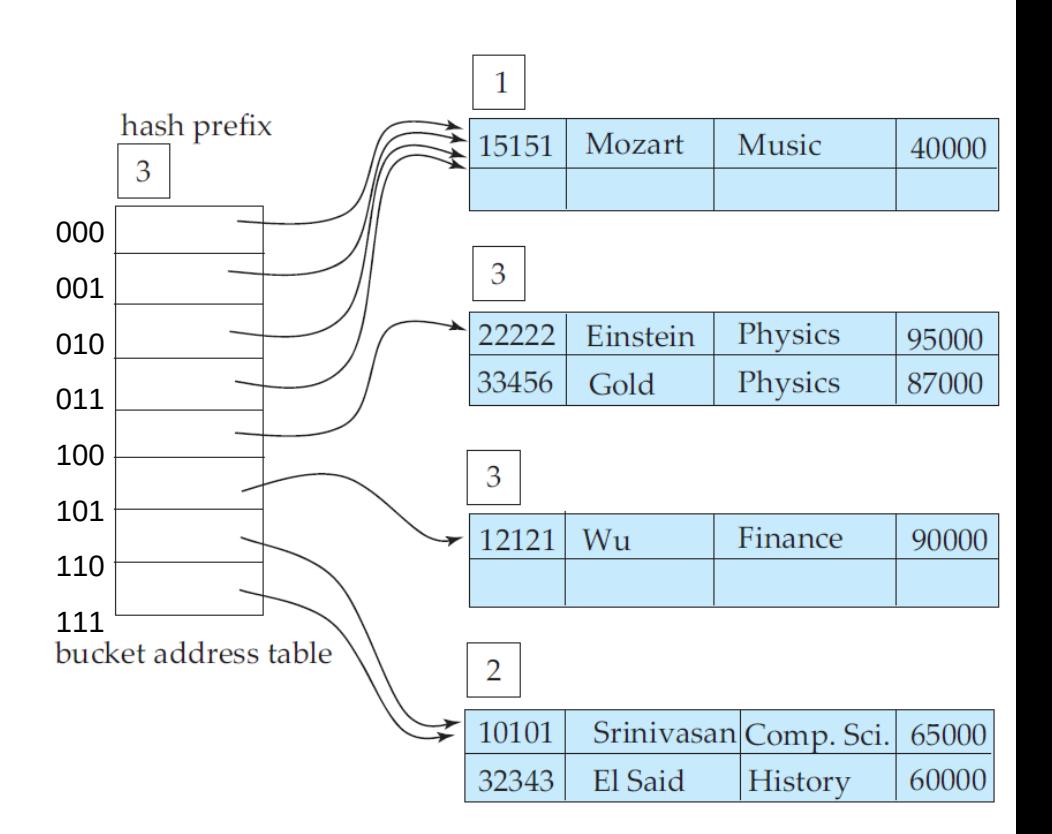

Quando ? (SILBERSCHATZ, 2011)

- Por que "extensível"?
	- Além de i<sub>b</sub> poder aumentar até i, ou diminuir até 1, i também pode crescer
	- O valor i pode subir uma unidade por vez  $\rightarrow$  dobra o tamanho do diretório
		- Ouando há overflow de um bucket b com  $i<sub>b</sub> = i$
	- O valor i pode decrescer uma unidade por vez  $\rightarrow$  corta pela metade o tamanho do diretório

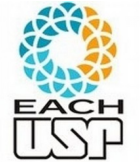

*Profa. Ariane Machado Lima* • Quando todos os bucket possuem  $i<sub>b</sub> < i$ 

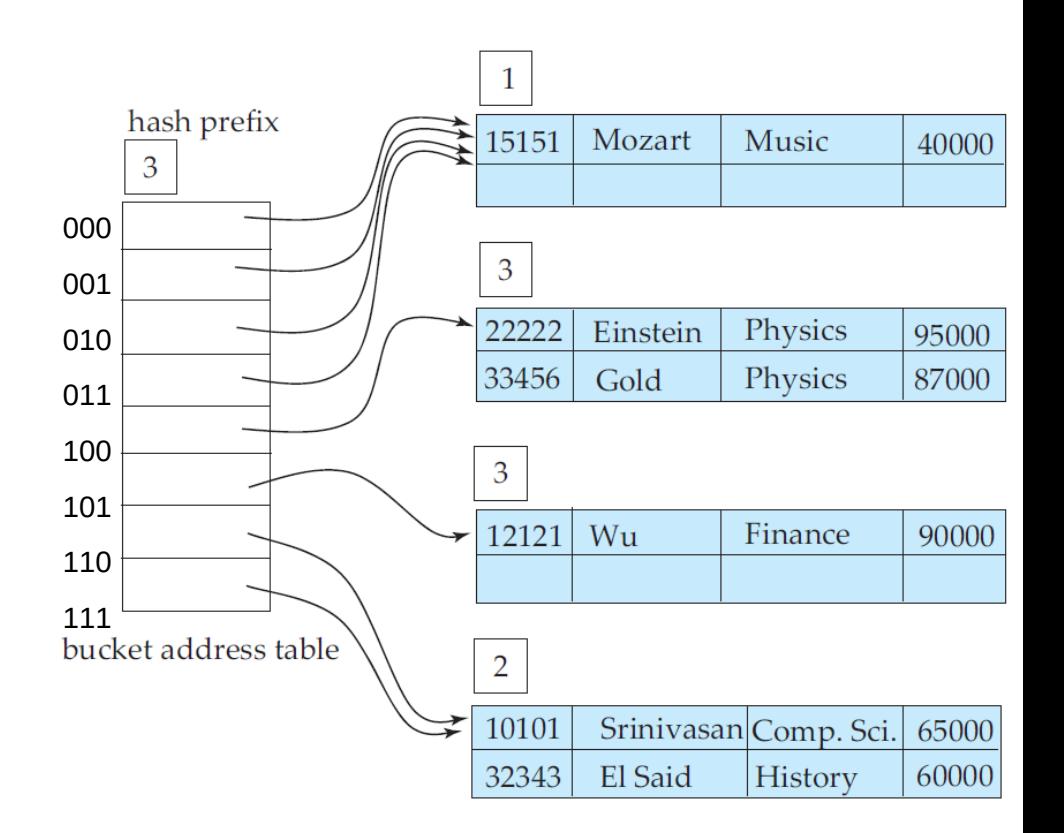

(SILBERSCHATZ, 2011)

### Hashing Extensível - Busca

Busca(D, k):

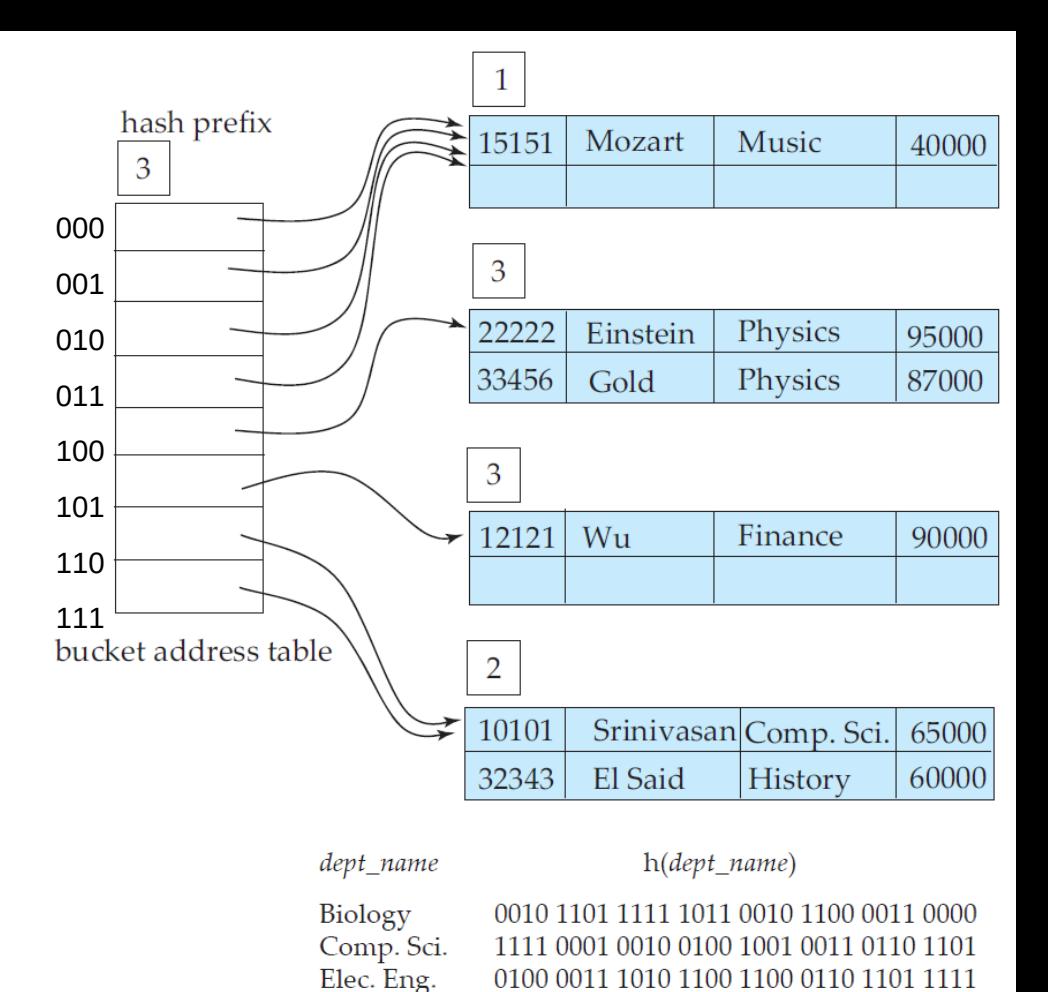

Finance

History

Music Physics 1010 0011 1010 0000 1100 0110 1001 1111

1100 0111 1110 1101 1011 1111 0011 1010 0011 0101 1010 0110 1100 1001 1110 1011

1001 1000 0011 1111 1001 1100 0000 0001

# Hashing Extensível - Busca

- Busca(D, k):
	- Calcula h(k) e pega os i bits mais significativos
	- Acessa o diretório nessa posição e acessa o bucket aí indicado
- Complexidade: (o diretório normalmente fica na

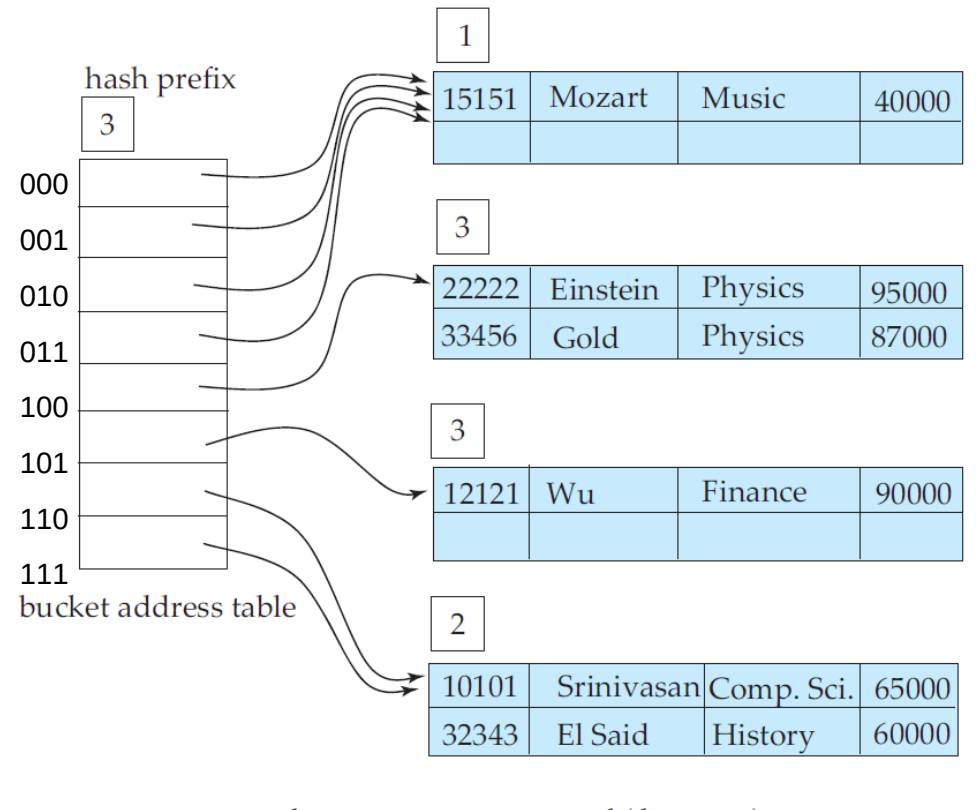

dept\_name

 $h(dept_name)$ 

Biology 0010 1101 1111 1011 0010 1100 0011 0000 Comp. Sci. 1111 0001 0010 0100 1001 0011 0110 1101 Elec. Eng. 0100 0011 1010 1100 1100 0110 1101 1111 Finance 1010 0011 1010 0000 1100 0110 1001 1111 History 1100 0111 1110 1101 1011 1111 0011 1010 Music 0011 0101 1010 0110 1100 1001 1110 1011 Physics 1001 1000 0011 1111 1001 1100 0000 0001

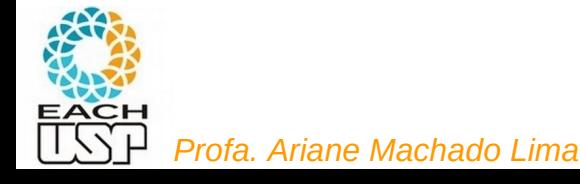

# Hashing Extensível - Busca

- Busca(D, k):
	- Calcula h(k) e pega os i bits mais significativos
	- Acessa o diretório nessa posição e acessa o bucket aí indicado
- Complexidade: 1 acesso ao disco (o diretório normalmente fica na memória principal)
	- Não aumenta com o aumento do tamanho do arquivo

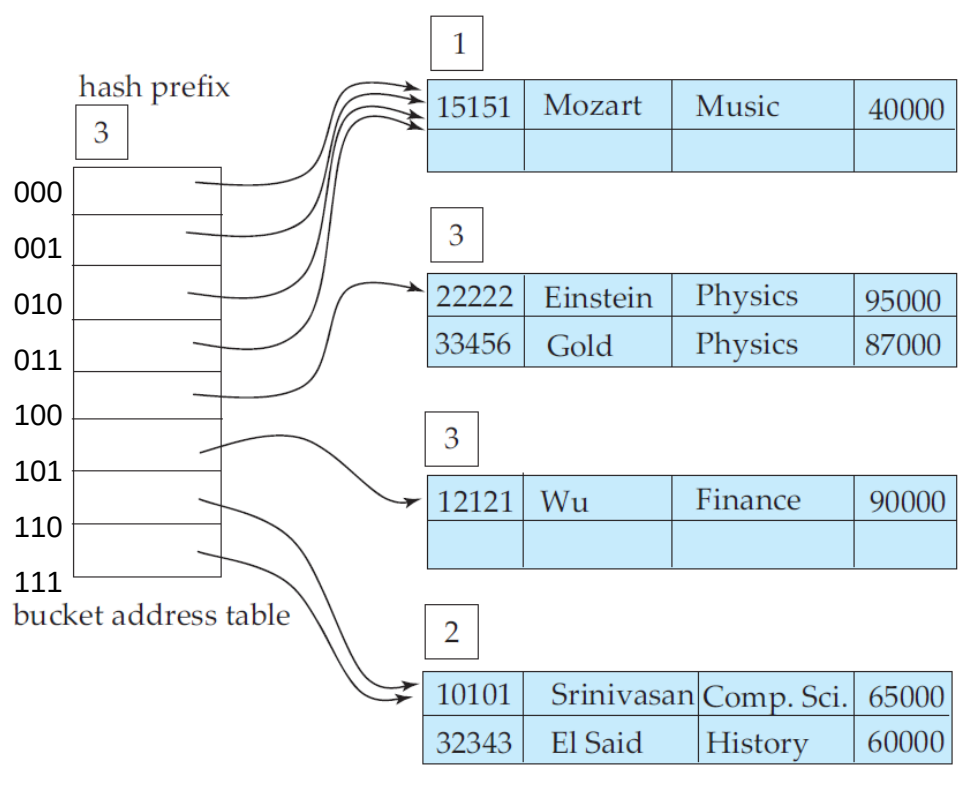

 $h(dept_name)$ dept\_name Biology 0010 1101 1111 1011 0010 1100 0011 0000 Comp. Sci. 1111 0001 0010 0100 1001 0011 0110 1101 Elec. Eng. 0100 0011 1010 1100 1100 0110 1101 1111 Finance 1010 0011 1010 0000 1100 0110 1001 1111 1100 0111 1110 1101 1011 1111 0011 1010 History Music 0011 0101 1010 0110 1100 1001 1110 1011 Physics 1001 1000 0011 1111 1001 1100 0000 0001

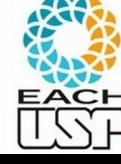

**Insere(D, k):** 

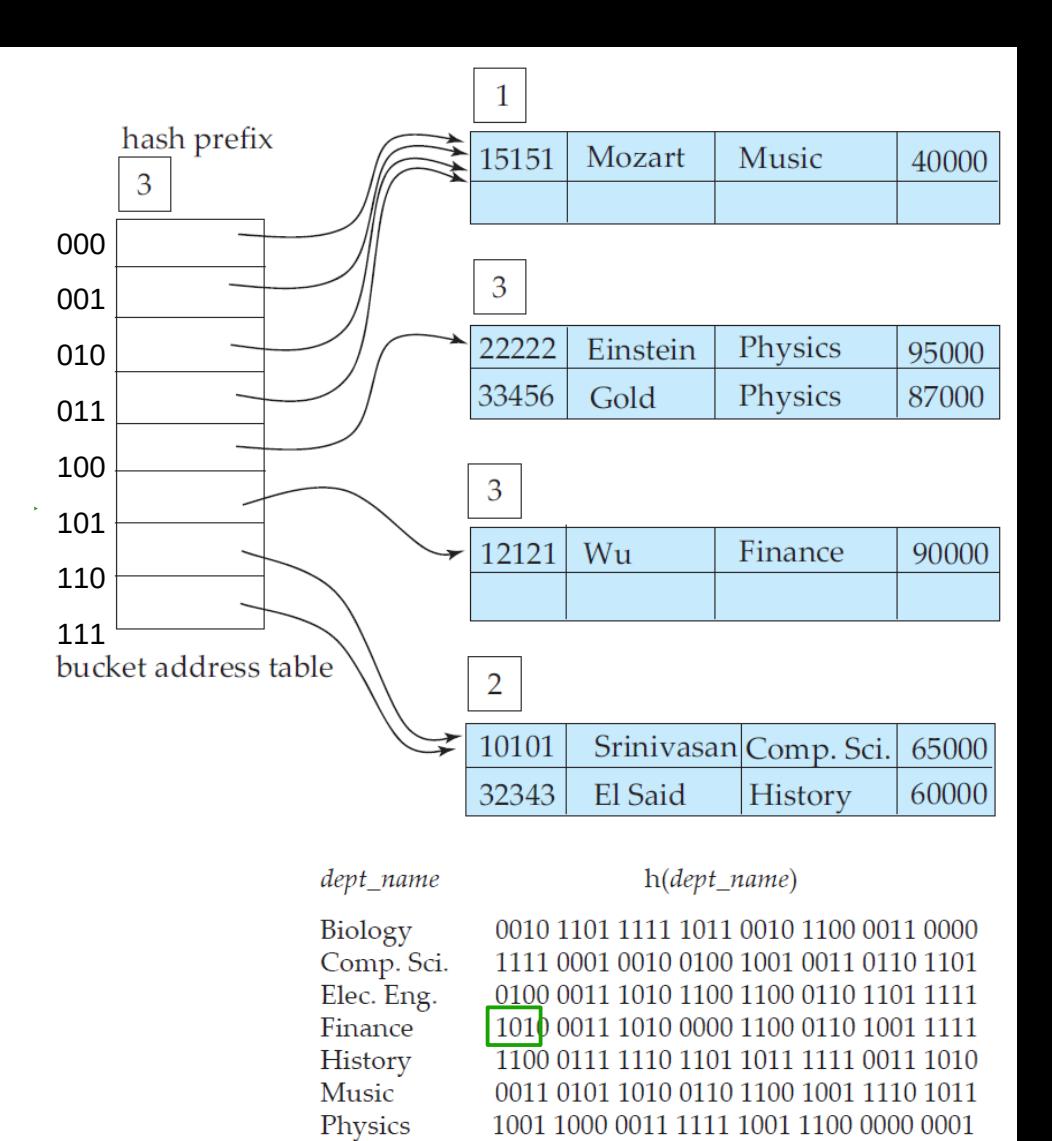

Figure 11.27 Hash function for *dept\_name*.

*Profa. Ariane Machado Lima* senão cria bucket de overflow e insere nele

#### **Insere(D, k):**

Calcula h(k) e pega os i bits mais significativos

 Acessa o diretório D nessa posição e acessa o bucket aí indicado (b)

 se há espaço disponível no bucket b, insere /*\* ex: 101 \**/ senão Seeks ?

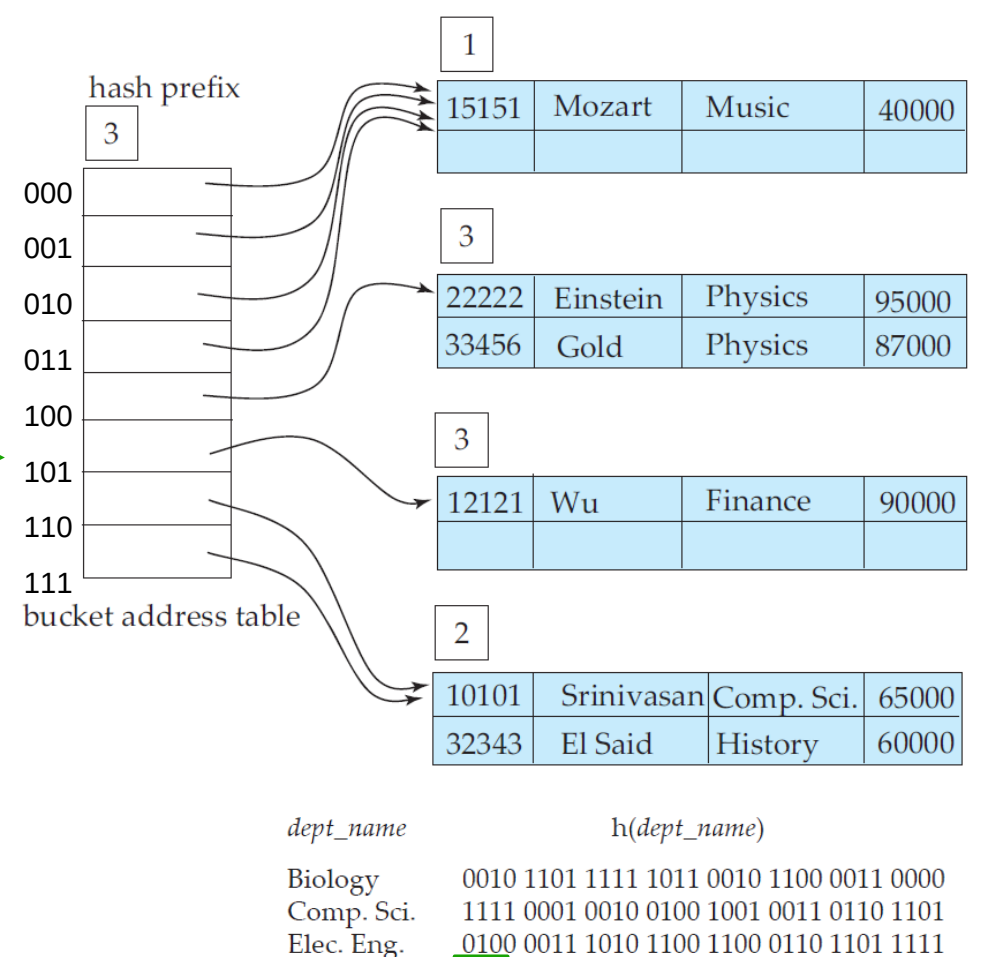

Music

0100 0011 1010 1100 1100 0110 1101 1111 1010 0011 1010 0000 1100 0110 1001 1111 Finance 1100 0111 1110 1101 1011 1111 0011 1010 History 0011 0101 1010 0110 1100 1001 1110 1011 Physics 1001 1000 0011 1111 1001 1100 0000 0001

#### **Insere(D, k):**

Calcula h(k) e pega os i bits mais significativos

 Acessa o diretório D nessa posição e acessa o bucket aí indicado (b)

 se há espaço disponível no bucket b, insere /*\* ex: 101 \**/ senão 1 seek

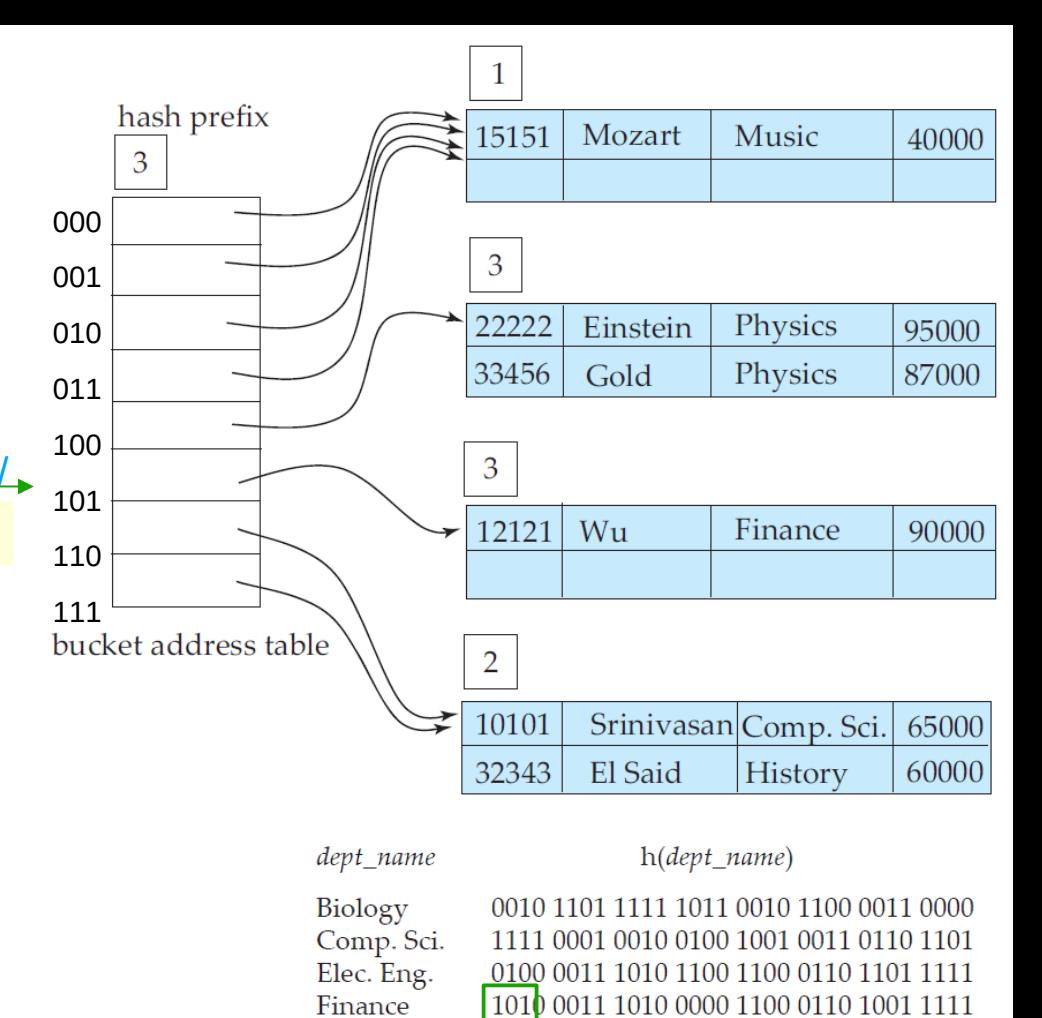

History Music

Physics

1100 0111 1110 1101 1011 1111 0011 1010

0011 0101 1010 0110 1100 1001 1110 1011

1001 1000 0011 1111 1001 1100 0000 0001

Calcula h(k) e pega os i bits mais significativos

#### hash prefix 15151 Mozart Music 40000 3  $000$  $\overline{3}$ 001 22222 Physics Einstein 95000 010 Acessa o diretório D nessa posição e acessa o bucket aí 33456 Gold Physics 87000 011 100 se há espaço disponível no bucket b, insere /*\* ex: 101 \**/  $\overline{3}$ 101 12121  $Wu$ Finance 90000 110 111 bucket address table  $\overline{2}$  $e = 11$ 10101 Srinivasan Comp. Sci. 65000  $e0 = 110$ El Said 32343 History 60000  $e1 = 111$  $h(dept_name)$ dept\_name

Biology Comp. Sci. Elec. Eng. Finance History Music Physics

0010 1101 1111 1011 0010 1100 0011 0000 1111 0001 0010 0100 1001 0011 0110 1101 0100 0011 1010 1100 1100 0110 1101 1111 1010 0011 1010 0000 1100 0110 1001 1111 1100 0111 1110 1101 1011 1111 0011 1010 0011 0101 1010 0110 1100 1001 1110 1011 1001 1000 0011 1111 1001 1100 0000 0001

**Insere(D, k):** 

indicado (b)

senão

se i<sub>b</sub>  $\lt$  i /\* ex: 110 \*/

#### **Insere(D, k):**

 Calcula h(k) e pega os i bits mais significativos Acessa o diretório D nessa posição e acessa o bucket aí indicado (b)

 se há espaço disponível no bucket b, insere /*\* ex: 101 \**/ senão

se i<sub>b</sub> < i /\* ex: 110 \*/

 $e \leftarrow i_b$  bits mais significativos de h(k)

 $D[e0] \leftarrow$  novo bucket adicional b' para cada chave k' do bucket apontado por D[e1] move para b' se  $(i_b+1)$ -ésimo bit de h(k') = 0 insere(D,k)

2 seeks

1 novo bloco

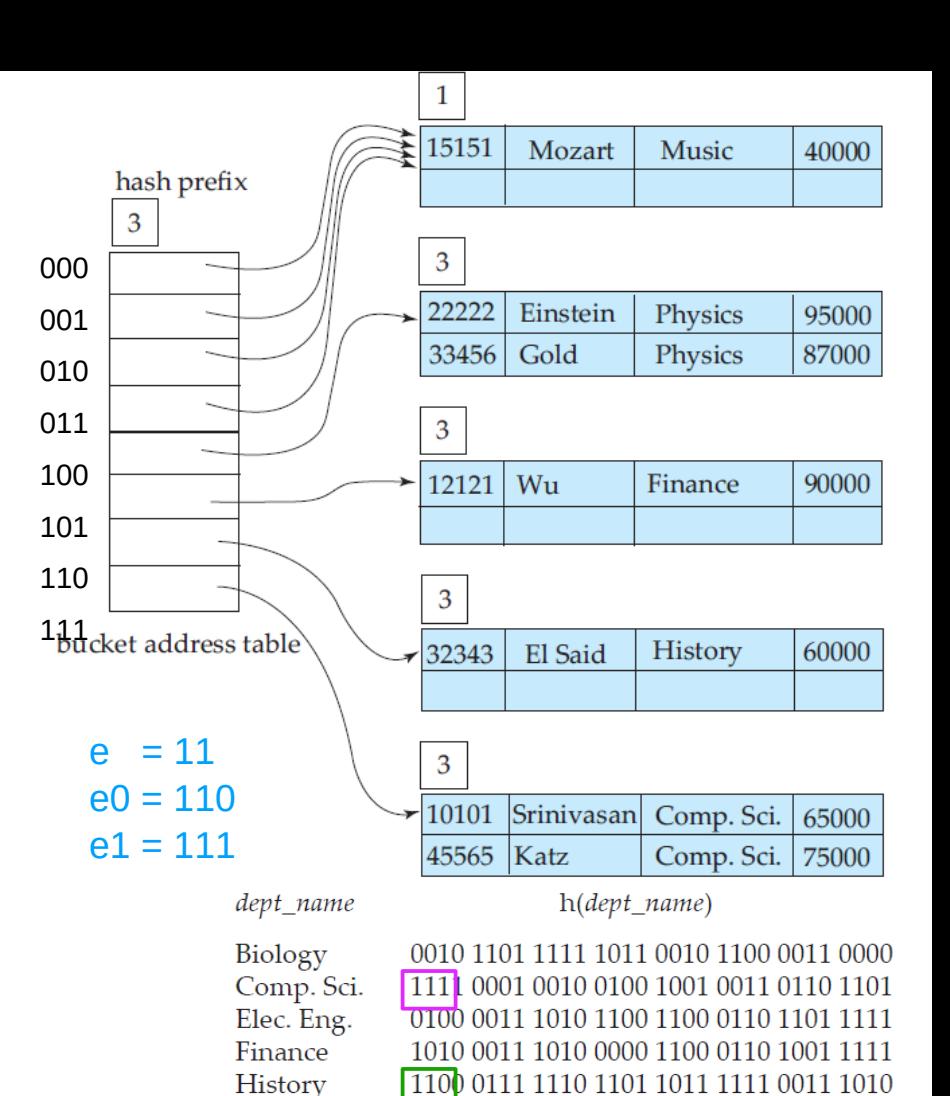

0011 0101 1010 0110 1100 1001 1110 1011

1001 1000 0011 1111 1001 1100 0000 0001

Music

Physics

#### **Insere(D, k):**

 Calcula h(k) e pega os i bits mais significativos Acessa o diretório D nessa posição e acessa o bucket aí indicado (b)

 se há espaço disponível no bucket b, insere /*\* ex: 101 \**/ senão

```
se i<sub>b</sub> < i /* ex: 110 */
```
 $e \leftarrow i_b$  bits mais significativos de h(k)  $D[e0] \leftarrow$  novo bucket adicional b' para cada chave k' do bucket apontado por D[e1] move para b' se  $(i_b+1)$ -ésimo bit de h(k') = 0 insere(D,k)

```
senão /* i_b = i, ex: 111 */
```
 se b não tiver todas as chaves com os mesmos i+1 primeiro bits

```
 dobra(D) e Insere(D, k)
```
senão cria buchet de overflow e insere nelectualmente de overflow e insere nelectualmente de overflow e insere<br>De overflow e insere nelectualmente de overflow e insere nelectualmente de overflow e insere nelectualmente de

![](_page_39_Figure_10.jpeg)

ř

#### **Insere(D, k):**

Calcula h(k) e pega os i bits mais significativos

 Acessa o diretório D nessa posição e acessa o bucket aí indicado (b)

 se há espaço disponível no bucket b, insere senão

se  $i<sub>b</sub> < i$ 

 $e \leftarrow i_b$  bits mais significativos de h(k)  $D[e0] \leftarrow$  novo bucket adicional b' para cada chave k' do bucket apontado por D[e1] move para b' se  $(i_b+1)$ -ésimo bit de h(k') = 0 insere(D,k) senão  $/* i_b = i$ , ex: 10  $*/$ ? seeks 1 novo bloco

 se b não tiver todas as chaves com os mesmos i+1 primeiro bits

 $dchar(0)$  e Incoro $(0, k)$ 

senão cria buchet de overflow e insere nelectualmente de overflow e insere nelectualmente de overflow e insere<br>De overflow e insere nelectualmente de overflow e insere nelectualmente de overflow e insere nelectualmente de

*Profa. Ariane Machado Lima*

ř

![](_page_40_Figure_10.jpeg)

![](_page_41_Figure_0.jpeg)

![](_page_42_Figure_0.jpeg)

#### **Remove(D, k):**

 Calcula h(k) e pega os i bits mais significativos /\* ex: 100 \*/ Acessa o diretório D nessa posição e acessa o bucket aí indicado (b)

se está no bucket b principal ou de overflow

remove, traz uma chave do bucket de overflow (se houver)

```
e \leftarrow (i_b - 1) bits mais significativos de h(k)
```
Se a soma do nr de registros nos blocos apontados por D[e0] e D[e1] couber em um único bloco

```
se |D[e0]| + |D[e1]| ≤ r
```
 acrescenta as chaves do bloco apontado por D[e0] no bloco apontado por D[e1]

libera bloco apontado por D[e0]

 $D[e0] \leftarrow D[e1]$ 

decrementa i' do bloco apontado por D[e1]

se max(i') < i

![](_page_43_Picture_13.jpeg)

![](_page_43_Picture_14.jpeg)

![](_page_43_Figure_17.jpeg)

![](_page_43_Picture_137.jpeg)

#### **Remove(D, k):**

 Calcula h(k) e pega os i bits mais significativos /\* ex: 100 \*/ Acessa o diretório D nessa posição e acessa o bucket aí indicado (b)

se está no bucket b principal ou de overflow

remove, traz uma chave do bucket de overflow (se houver)

```
e \leftarrow (i_b - 1) bits mais significativos de h(k)
```
Se a soma do nr de registros nos blocos apontados por D[e0] e D[e1] couber em um único bloco

```
se |D[e0]| + |D[e1]| ≤ r
```
 acrescenta as chaves do bloco apontado por D[e0] no bloco apontado por D[e1]

```
 libera bloco apontado por D[e0]
```

```
D[e0] \leftarrow D[e1]
```
decrementa i' do bloco apontado por D[e1]

se max(i') < i

![](_page_44_Picture_13.jpeg)

![](_page_44_Picture_14.jpeg)

![](_page_44_Picture_16.jpeg)

![](_page_44_Figure_17.jpeg)

![](_page_44_Picture_137.jpeg)

#### **Remove(D, k):**

 Calcula h(k) e pega os i bits mais significativos /\* ex: 100 \*/ Acessa o diretório D nessa posição e acessa o bucket aí indicado (b)

se está no bucket b principal ou de overflow

remove, traz uma chave do bucket de overflow (se houver)

```
e \leftarrow (i_b - 1) bits mais significativos de h(k)
```
Se a soma do nr de registros nos blocos apontados por D[e0] e D[e1] couber em um único bloco

se  $|D[e0]|$  +  $|D[e1]|$  ≤ r

 acrescenta as chaves do bloco apontado por D[e0] no bloco apontado por D[e1]

```
 libera bloco apontado por D[e0]
```
 $D[e0] \leftarrow D[e1]$ 

decrementa i' do bloco apontado por D[e1]

se max(i') < i

Divide D pela metade

![](_page_45_Picture_14.jpeg)

![](_page_45_Figure_16.jpeg)

![](_page_45_Figure_17.jpeg)

![](_page_45_Picture_142.jpeg)

#### **Remove(D, k):**

 Calcula h(k) e pega os i bits mais significativos /\* ex: 100 \*/ Acessa o diretório D nessa posição e acessa o bucket aí indicado (b)

se está no bucket b principal ou de overflow

remove, traz uma chave do bucket de overflow (se houver)

```
e \leftarrow (i_b - 1) bits mais significativos de h(k)
se |D[e0]| + |D[e1]| \le r
```
 acrescenta as chaves do bloco apontado por D[e0] no bloco apontado por D[e1]

libera bloco apontado por D[e0]

 $D[e0] \leftarrow D[e1]$ 

decrementa i' do bloco apontado por D[e1]

#### se max(i') < i

![](_page_46_Picture_11.jpeg)

Divide D pela metade

*Profa. Ariane Machado Lima*

Se a soma do nr de registros nos blocos apontados por D[e0] e D[e1] couber em um único bloco

hash prefix  $15151$  Mozart Music 40000 000 001  $x \rightarrow 22222$ Einstein Physics 95000 010 33456 87000 011 100  $x|2$ 101 Wu 90000  $12121$ Finance 110 22222 Einstein Physics 95000 111bucket address table  $\overline{2}$ 10101 Srinivasan Comp. Sci. 65000 32343 El Said History 60000 hash prefix  $\overline{1}$  $\frac{2}{15151}$  Mozart Music 40000 00 01 10  $\overline{2}$ 11  $\sqrt{12121}$  Wu Finance 90000 bucket address table 22222 Einstein Physics 95000  $\overline{\mathbf{2}}$  $10101$ Srinivasan Comp. Sci. 65000 32343 El Said History 60000 dept name h(dept name) Biology 0010 1101 1111 1011 0010 1100 0011 0000 Comp. Sci. 0001 0010 0100 1001 0011 0110 1101 1111 Elec. Eng. 0100 0011 1010 1100 1100 0110 1101 1111 Finance 1010 0011 1010 0000 1100 0110 1001 1111

0111 1110 1101 1011 1111 0011 1010

0101 1010 0110 1100 1001 1110 1011 1001 1000 0011 1111 1001 1100 0000 0001

Até 2 seeks Até 1 bloco a menos

History

Music

Physics

- Tempo de busca: geralmente 1 acesso ao disco (1 no diretório que normalmente fica na memória principal e outro no bucket)
	- Não aumenta com o aumento do tamanho do arquivo (a não ser se houver buckets de overflow raro)
- Espaço:
	- Diretório ocupa pouco espaco no máximo 2<sup>k</sup>, sendo k o nr de bits do valor de hash (enderecobase)
	- Dobrar o diretório só aumenta um bucket (além do diretório)
- Tempos para dobrar/cortar pela metade o diretório
	- Dobrar: além de acertar as entradas do diretório, apenas o bucket transbordado precisa ser dividido
	- Cortar pela metade: recriação do diretório (não precisa ajustar blocos)
	- Diretório fica em memória (cabeçalho do arquivo)

![](_page_47_Picture_10.jpeg)

### Exercícios

Implemente todas essas opções de Hashing Extensível (operações de busca, inserção e deleção)

![](_page_48_Picture_2.jpeg)

### Referências

ELMARIS, R.; NAVATHE, S. B. Fundamentals of Database Systems. 4 ed. Ed. Pearson-Addison Wesley. Cap 13.8. 4 ed. Pearson. 2004

SILBERSCHATZ, A.; KORTH, H. F.; SUDARSHAN, S. Database System Concepts, 6. ed. McGraw Hill, 2011.

![](_page_49_Picture_3.jpeg)